# **NOWA WERSJA**

#### **1. Charakterystyka odbiornika RX-MULTI NePOWER**

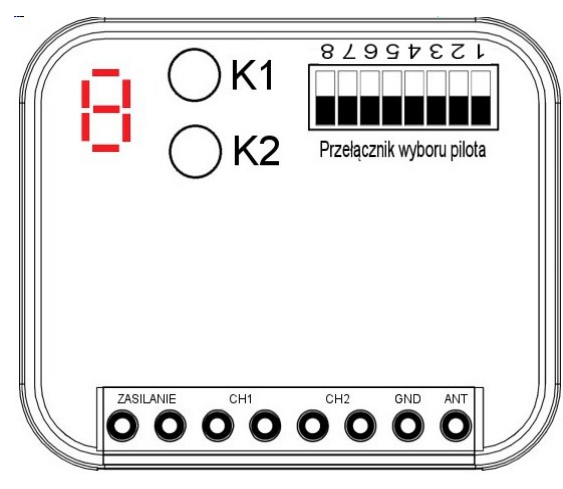

#### **2. Przełącznik wyboru pilota**

**RX-MULTI**<br>**300 - 868 MHz** 

Przy pomocy 8-kanałowego przełącznika typu DIP, na podstawie tabeli, użytkownik może wybrać właściwą markę pilota zdalnego sterowania. Przełącznik umieszczony jest na bocznej częsci obudowy

#### **3. Klawisze programowania i wskaźnik LED**

Odbiornik RX-MULTI posiada 2 niezależne kanały pracy. Każdy kanał K1 i K2 umożliwia zaprogramowanie osobnych przycisków pilota lub oddzielnych pilotów.

#### **4. Zasilanie**

Odbiornik RX-MULTI przystosowany jest pracy z napięciami stałymi DC lub zmiennymi AC o wartosciach od 9V do 30V max. Najczęsciej są to napięcia 12V lub 24V. Polaryzacja napięcia nie ma znaczenia.

#### **5. Programowanie pilotów do odbiornika RX-MULTI**

- 1. Ustawienie własciwej marki pilota dokonuje się 8-kanałowym przełącznikiem DIP na bocznej częsci obudowy.
- 2. Nacisnij wybrany przycisk programowania (K1 dla kanału 1 lub K2 dla kanału 2), wyswietlacz LED wyswietli nr kanału. Nacisnij przycisk na pilocie, który chcesz zaprogramować, dioda RX-MULTI zamiga 4 razy potwierdzając poprawne wprogramowanie przycisku pilota.
- 3. Powtórz punkt 2 dla kolejnego przycisku lub pilota. Oba kanały programuje się w ten sam sposób.

4. Po wprogramowaniu pilotów dla wybranego ustawienia marki przełączikiem DIP, piloty te będą działać tylko przy niezmienionym ustawieniu tego przełącznika. Po zmianie ustawienia DIP pilot nie będzie działał, ale nie zostanie wykasowany. Przywrócenie własciwej marki przełącznikiem DIP rozwiąże problem. Można wprogramować różne piloty różnych marek, ale nie będą mogły być używane równoczesnie, gdyż wymagają różnych ustawień przełącznika marek DIP.

#### **6. Kasowanie pilotów z pamięci RX-MULTI**

Nacisnięcie i przytrzymanie przycisku K1 lub K2 powoduje zapalenie wyswietlacza LED, a dłuższe przytrzymanie, aż do momentu zgasnięcia LED powoduje wymazanie wszystkich pilotów z pamięci odbiornika RX-MULTI.

**UWAGA: Wykasowanie pilotów z pamięci jest trwałe i nie ma możliwosci cofnięcia tej operacji.**

1

### **JA** WYBÓR MARKI PILOTA

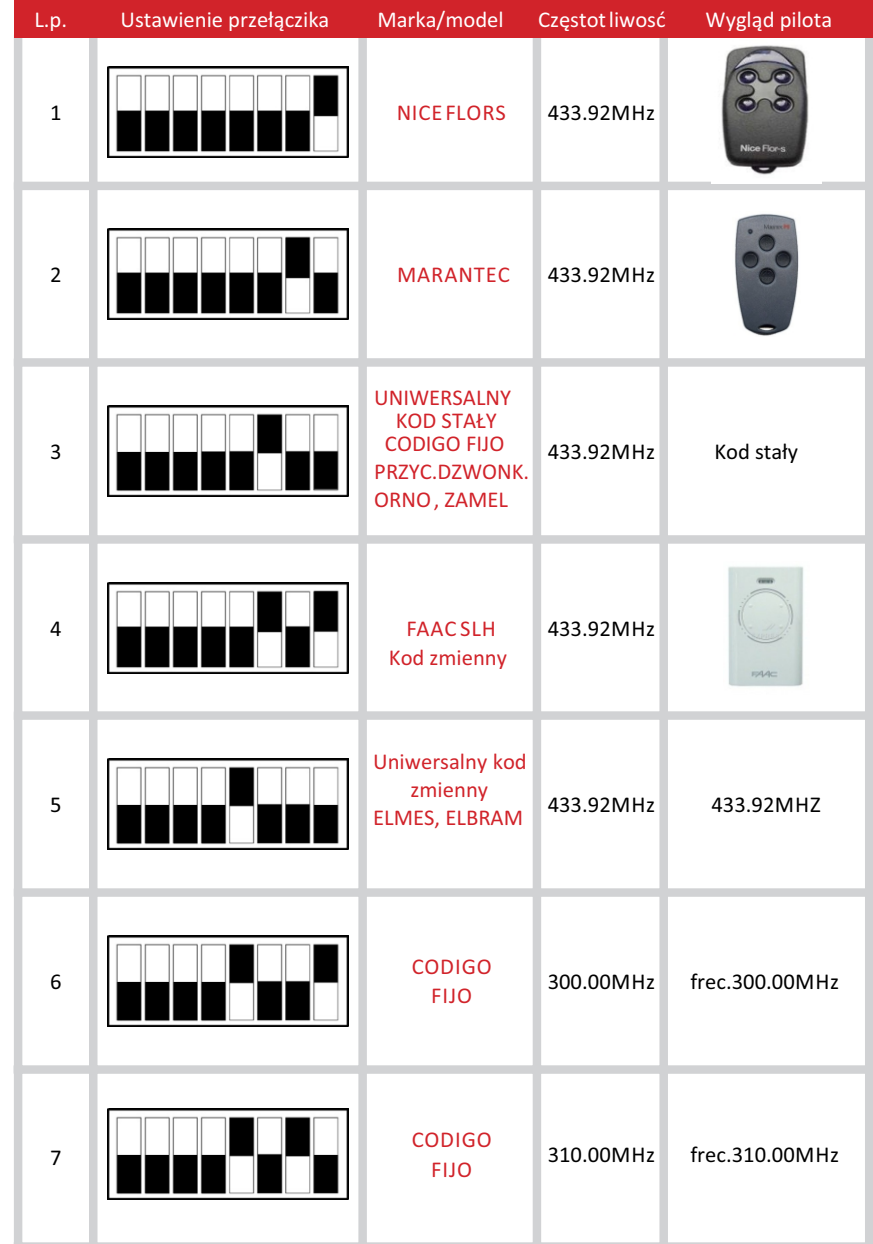

### WYBÓR MARKI PILOTA

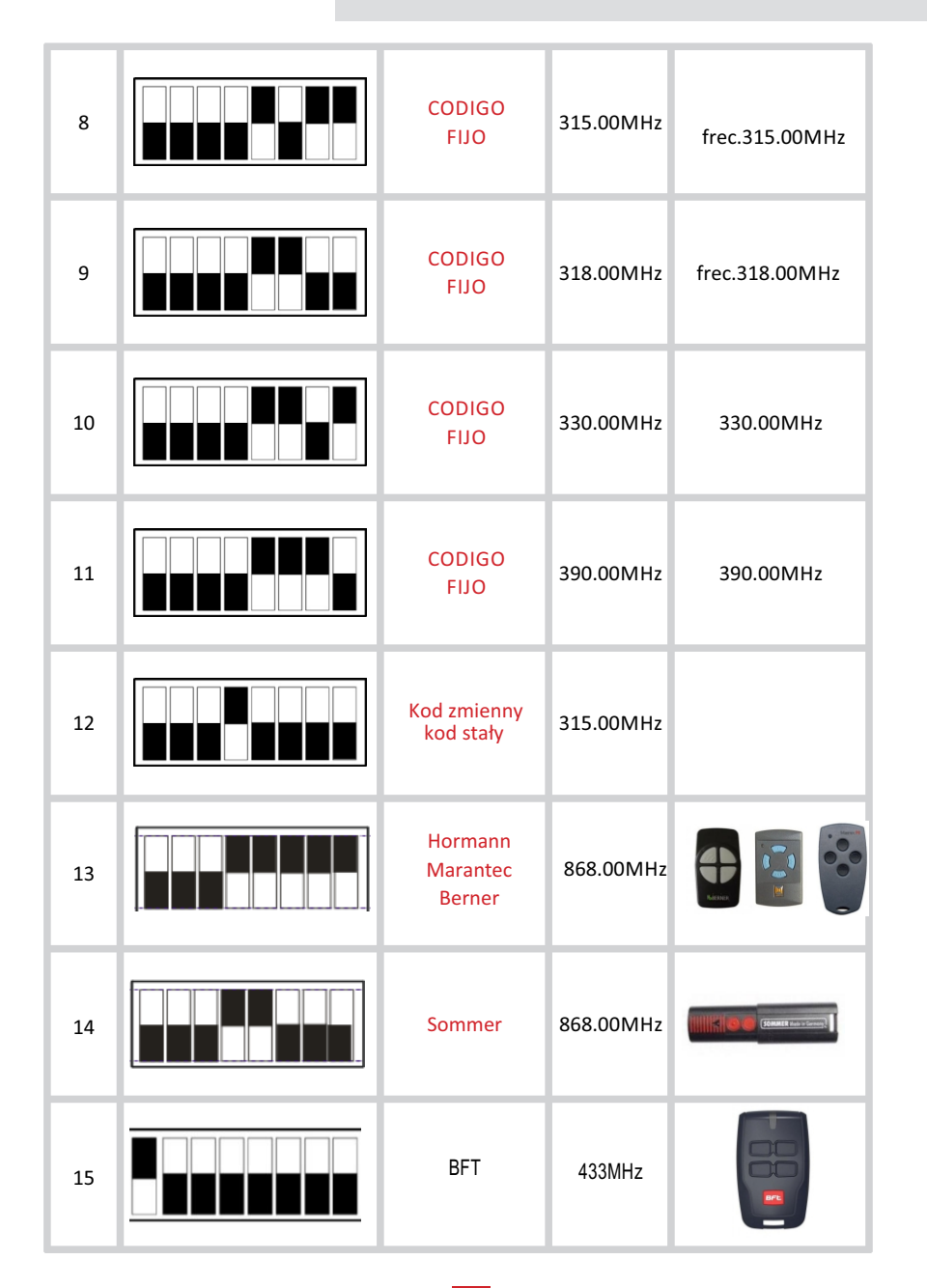

## WYBÓR MARKI PILOTA

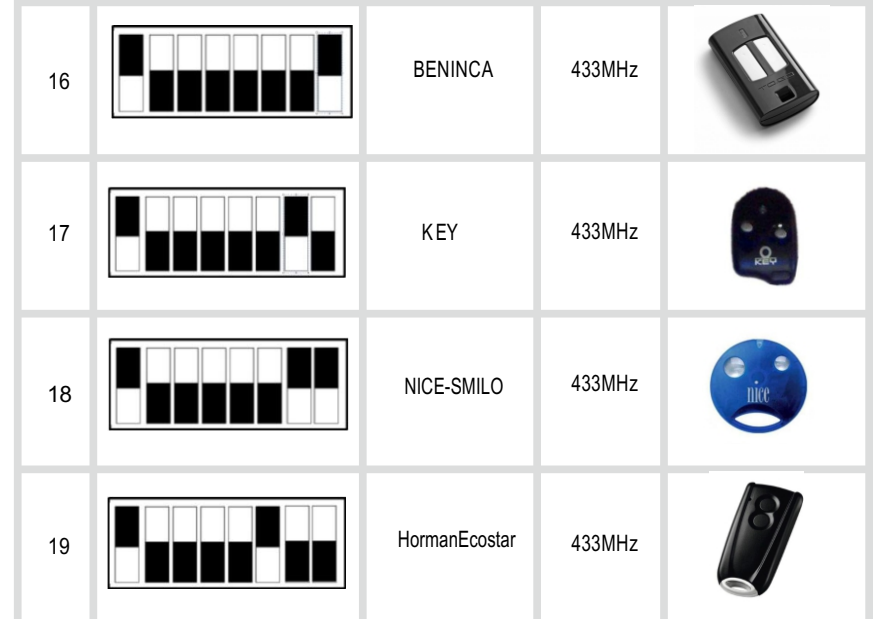